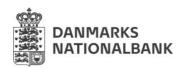

Danmarks Nationalbank Banking and Markets Langelinie Allé 47 2100 København Ø

## **FORM: CREATE KRONOS2 USER**

| Please complete the details of your new Kronos2 user. Use one form per user. |  |
|------------------------------------------------------------------------------|--|
| 1. Account holder name - institution:                                        |  |
|                                                                              |  |
| 2. Full name of user:                                                        |  |
|                                                                              |  |
| 3. Initials (min two, max four letters)¹:                                    |  |
| 4. E-mail ( <u>not</u> a group e-mail):                                      |  |
| 5. Telephone number:                                                         |  |
| 5. Telephone number.                                                         |  |
| 6. Address (for sending RSA token):                                          |  |
|                                                                              |  |
|                                                                              |  |
|                                                                              |  |
|                                                                              |  |

<sup>1</sup> Initials will be used to create unique usernames.

Danmarks Nationalbank offers 8 predefined user profiles, 4 in the RTGS and 4 in the GCSD module, which will determine a user's access to the system. For a deeper explanation of the user profiles' access to the system, we refer to the note: "Kronos2 user profiles explained" and matrix: "Matrix - Kronos2 User profile descriptions" which can be found on our website.

| 7. User profile(s) to be assigned in the RTGS module: | 8. User profile(s) to be assigned in the GCSD module: |
|-------------------------------------------------------|-------------------------------------------------------|
| Liquidity                                             | ☐ Monetary policy operations                          |
| Registration                                          | Pledging of collateral                                |
| Reconciliation                                        | ☐ Cash supply operations                              |
| □View only                                            | □ View only                                           |
| T2S Transfers                                         | □None                                                 |
| □T2S Reports                                          |                                                       |
| □None                                                 |                                                       |
|                                                       |                                                       |
| 9. Any comments:                                      |                                                       |
|                                                       |                                                       |
|                                                       |                                                       |
|                                                       |                                                       |
| E-mail the completed form to: brugeradm_krc           | onos 2@ national banken.dk                            |
| For account holder:                                   |                                                       |
| Date:                                                 |                                                       |
| Name of Security Officer:                             |                                                       |